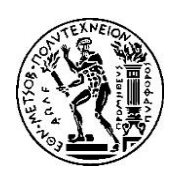

# 2η ΑΣΚΗΣΗ ΠΡΟΗΓΜΕΝΑ ΘΕΜΑΤΑ ΑΡΧΙΤΕΚΤΟΝΙΚΗΣ ΥΠΟΛΟΓΙΣΤΩΝ Ακ. έτος 2017-2018, 8ο Εξάμηνο, Σχολή ΗΜ&ΜΥ Τελική Ημερομηνία Παράδοσης: 21**/04/2019**

# 1. Εισαγωγή

Στα πλαίσια της παρούσας άσκησης θα χρησιμοποιήσετε το εργαλείο *"PIN"* για να μελετήσετε την επίδραση διαφορετικών συστημάτων πρόβλεψης εντολών άλματος καθώς και η αξιολόγηση τους με δεδομένο το διαθέσιμο χώρο πάνω στο τσιπ.

## 2. PINTOOL

Στον βοηθητικό κώδικα της άσκησης θα βρείτε τα pintools **cslab\_branch\_stats.cpp** και **cslab\_branch.cpp**. Αφού τροποιήσετε το PIN\_ROOT path στο αρχείο makefile, για την μεταγλώττισή τους δώστε:

```
$ cd advcomparch-2018-19-ex2-helpcode/pintool
$ make clean; make
```
Το *cslab\_branch\_stats.cpp* χρησιμοποιείται για την εξαγωγή στατιστικών σχετικά με τις εντολές αλμάτων που εκτελούνται από την εφαρμογή. Ένα παράδειγμα χρήσης δίνεται παρακάτω:

```
$ cd /path/to/advcomparch-2018-19-ex2-
helpcode/spec_execs_train_inputs/434.zeusmp
$ /path/to/pin-3.6-97554-g31f0a167d-gcc-linux/pin \
–t/path/to/advcomparch-2017-18-ex2-helpcode/pintool/obj-
intel64/cslab branch stats.so \
-o my output.out - \
./zeusmp_base.amd64-m64-gcc42-nn 1> zeusmp.out 2> zeusmp.err
$ cat my output.out
Total Instructions: 103056416223
Branch statistics:
   Total-Branches: 7550195084
   Conditional-Taken-Branches: 3286815852
  Conditional-NotTaken-Branches: 3570524450
   Unconditional-Branches: 692782516
   Calls: 36135
   Returns: 36131
```
Το *cslab\_branch.cpp* χρησιμοποιείται για την αξιολόγηση τεχνικών πρόβλεψης άλματος ενώ για τις εντολές επιστροφής από διαδικασίες προσομοιώνει διαφορετικά μεγέθη στοίβας διεύθυνσης επιστροφής (RAS). Ένα παράδειγμα χρήσης δίνεται παρακάτω:

```
$ /path/to/pin-3.6-97554-g31f0a167d-gcc-linux/pin \
–t /path/to/advcomparch-2017-18-ex2-helpcode/pintool/obj-
intel64/cslab branch.so \
-o my output.out -- \setminus./zeusmp_base.amd64-m64-gcc42-nn 1> zeusmp.out 2> zeusmp.err
```
Στο αρχείο **branch\_predictor.h** ορίζουμε τους διαφορετικούς branch predictors. Για την προσθήκη ενός branch predictor απαιτείται η δημιουργία μίας νέας υπο-κλάσης της κλάσης **BranchPredictor** και ο ορισμός τριών μεθόδων **predict()**, **update()** και **getName()**. Η πρώτη συνάρτηση δέχεται ως ορίσματα το PC της εντολής και τη διεύθυνση προορισμού και καλείται να προβλέψει αν το άλμα θα εκτελεστεί ή όχι (Taken / Not Taken). Η δεύτερη μέθοδος καλείται να αποθηκεύσει τις πληροφορίες εκείνες που απαιτούνται για τις μελλοντικές προβλέψεις. Τα ορίσματα της είναι η πρόβλεψη που έκανε ο predictor, το πραγματικό αποτέλεσμα της εντολής διακλάδωσης, το PC της εντολής και η διεύθυνση προορισμού. Τέλος, η μέθοδος **getName()** χρησιμοποιείται για την εκτύπωση των αποτελεσμάτων του branch predictor στο αρχείο εξόδου του pintool.

# 3. Μετροπρογράμματα

Το PIN μπορεί να χρησιμοποιηθεί για την εκτέλεση οποιασδήποτε εφαρμογής. Στα πλαίσια της παρούσας άσκησης θα χρησιμοποιήσετε τα SPEC\_CPU2006 benchmarks. Πιο συγκεκριμένα θα χρησιμοποιήσετε τα παρακάτω 12 benchmarks:

- 1. 403.gcc
- 2. 429.mcf
- 3. 434.zeusmp
- 4. 436.cactusADM
- 5. 445.gobmk
- 6. 450.soplex
- 7. 456.hmmer
- 8. 458.sjeng
- 9. 459.GemsFDTD
- 10. 471.omnetpp
- 11. 473.astar
- 12. 483.xalancbmk

Στον βοηθητικό κώδικα της άσκησης σας δίνεται ο φάκελος *spec\_execs\_train\_inputs* ο οποίος περιέχει τα εκτελέσιμα και τα απαραίτητα αρχεία εισόδου για τα παραπάνω benchmarks.

# 4. Πειραματική Αξιολόγηση

# 4.1 Μελέτη εντολών άλματος

Στο πρώτο κομμάτι της πειραματικής αξιολόγησης ο στόχος είναι η συλλογή στατιστικών για τις εντολές άλματος που εκτελούνται από τα benchmarks. Χρησιμοποιήστε το cslab\_branch\_stats.cpp και για κάθε benchmark δώστε ένα διάγραμμα που να δείχνει τον αριθμό των εντολών άλματος που εκτελέστηκαν και το ποσοστό αυτών που ανήκουν σε κάθε κατηγορία (conditional-taken, conditional-nottaken κλπ.).

### 4.2 Μελέτη των Ν-bit predictors

Μελετήστε την απόδοση των n-bits predictors χρησιμοποιώντας την υλοποίηση τους στο cslab branch.cpp.

- (i) Διατηρώντας σταθερό τον αριθμό των BHT entries και ίσο με 16Κ, προσομοιώστε τους n-bit predictors, για Ν=1, 2, …, 7. Συγκρίνετε τους predictors χρησιμοποιώντας τα direction Mispredictions Per Thousand Instructions (direction MPKI).
- (ii) Στο προηγούμενο ερώτημα η αύξηση του αριθμού των bits ισοδυναμεί με αύξηση του απαιτούμενου hardware, αφού ο αριθμός των entries του BHT παραμένει σταθερός. Διατηρώντας τώρα σταθερό το hardware και ίσο με 32Κ bits, εκτελέστε ξανά τις προσομοιώσεις για τα 12 benchmarks, θέτοντας Ν=1,2,4 και τον κατάλληλο αριθμό entries. Δώστε το κατάλληλο διάγραμμα και εξηγείστε τις μεταβολές που παρατηρείτε. Ποιον predictor θα διαλέγατε ως την βέλτιστη επιλογή;

### 4.3 Μελέτη του ΒΤΒ

Υλοποιήστε έναν BTB και να μελετήστε την ακρίβεια πρόβλεψής του για τις ακόλουθες περιπτώσεις:

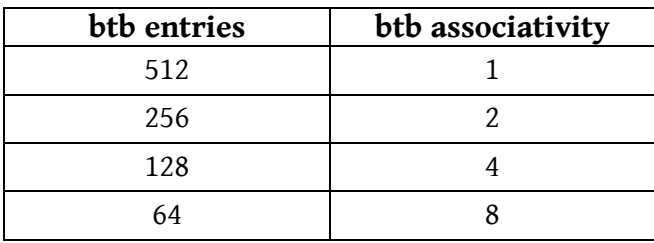

Προσομοιώστε για τα benchmarks που παρέχονται και δώστε όπως και πριν τα κατάλληλα διαγράμματα. Υπενθυμίζεται ότι για τον BTB υπάρχουν 2 περιπτώσεις misses. Η πρώτη είναι direction misprediction και η δεύτερη target misprediction στην περίπτωση ενός direction hit. Πώς θα εξηγούσατε τη διαφορά επίδοσης ανάμεσα στις διαφορετικές περιπτώσεις; Διαλέξτε την καλύτερη οργάνωση για το BTB.

### 4.4 Μελέτη του RAS

Χρησιμοποιώντας την υλοποίηση της RAS (ras.h) που σας δίνεται, μελετήστε το ποσοστό αστοχίας για τις ακόλουθες περιπτώσεις:

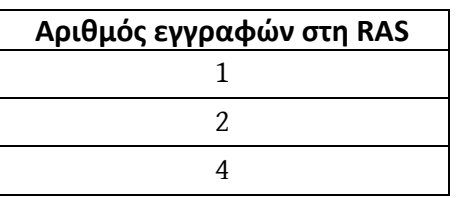

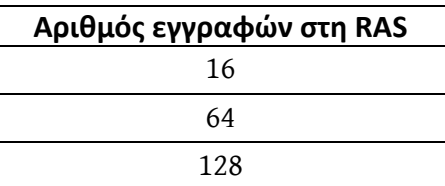

Προσομοιώστε για τα benchmarks που παρέχονται και δώστε όπως και πριν τα κατάλληλα διαγράμματα εξηγώντας τις μεταβολές που παρατηρείτε. Επιλέξτε το κατάλληλο μέγεθος για το RAS.

#### 4.5 Σύγκριση διαφορετικών predictors

Στο κομμάτι αυτό θα συγκρίνετε τους παρακάτω predictors (οι predictors σε **bold** *δε δίνονται* και πρέπει να τους υλοποιήσετε εσείς):

- **Static Taken.**
- **Static BTFNT.**
- O n-bit predictor που επιλέξατε στο 4.2 (ii).
- Pentium-M predictor (δίνεται ότι το hardware overhead είναι περίπου 30Κ).
- **Local-History two-level predictors** (βλ. διαφάνειες μαθήματος) με τα εξής χαρακτηριστικά :
	- o PHT entries = 8192
	- o PHT n-bit counter length = 2
	- o BHT entries = Χ
	- o BHT entry length = Ζ

Υπολογίστε τo Z ώστε το απαιτούμενο hardware να είναι σταθερό και ίσο με 32Κ, όταν Χ=2048 και Χ=4096.

- **Global History two-level predictors** με τα εξής χαρακτηριστικά:
	- o PHT entries = Ζ
	- o PHT n-bit counter length = Χ
	- $\circ$  BHR length = 4, 8

Υπολογίστε το Ζ ώστε το απαιτούμενο hardware να είναι σταθερό και ίσο με 32Κ όταν Χ=2 και Χ = 4. Το κόστος του Branch History Register (4 και 8 bits) θεωρείται αμελητέο.

- **Tournament Hybrid predictors** (βλ. διαφάνειες μαθήματος) με τα εξής χαρακτηριστικά:
	- o O meta-predictor M είναι ένας 2-bit predictor με 512 entries (το overhead του μπορείτε να το αγνοήσετε στην ανάλυση σας).
	- o Oι P<sub>0</sub>, P<sub>1</sub> μπορούν να είναι n-bit, local-history ή global-history predictors.
	- $\circ$  Oι P<sub>0</sub>, P<sub>1</sub> έχουν overhead 16Κ ο καθένας.
	- o Υλοποιήστε τουλάχιστον 4 διαφορετικούς tournament predictors.

Προσομοιώστε για τα benchmarks που παρέχονται και συγκρίνετε τους παραπάνω (*τουλάχιστον 14*) predictors. Δώστε τα κατάλληλα διαγράμματα. Ποιον predictor θα διαλέγατε τελικά να υλοποιήσετε στο σύστημα σας;

*Παραδοτέο της άσκησης θα είναι ένα ηλεκτρονικό κείμενο (pdf, docx ή odt). Στο ηλεκτρονικό κείμενο να αναφέρετε στην αρχή τα στοιχεία σας (Όνομα, Επώνυμο, ΑΜ).* 

*Η άσκηση θα παραδοθεί ηλεκτρονικά στην ιστοσελίδα:*

<http://www.cslab.ece.ntua.gr/courses/advcomparch/submit>

*Δουλέψτε ατομικά. Έχει ιδιαίτερη αξία για την κατανόηση του μαθήματος να κάνετε μόνοι σας την εργασία. Μην προσπαθήσετε να την αντιγράψετε από άλλους συμφοιτητές σας.*

*Μην αφήσετε την εργασία για το τελευταίο Σαββατοκύριακο, απαιτεί αρκετό χρόνο για την εκτέλεση όλων των προσομοιώσεων, ξεκινήστε αμέσως!*